*Notes Available @ Syllabus Question Papers Results and Many more…*

[www.Binils.com](http://www.binils.com/)

# **GE8151 PROBLEM SOLVING AND PYTHON**

# **PROGRAMMING**

# **UNIT – I**

# **ALGORITHMIC PROBLEM SOLVING**

# ALGORITHM

- Algorithm is defined as step-by-step description of how to arrive at the solution of the given problem.
- It also defined as finite sequence of explicit instructions that when provided with a set of input values, produces an output and then terminates.
- An algorithm provides a blueprint to writing a program to solve a particular problem.
- It is an effective procedure for solving a problem in a finite number of steps.

# Characteristics of Algorithm:

- Be precise
- Be unambiguous
- It has finite number of inputs
- It should be written in sequence
- It should conclude after a finite number of steps.

# Qualities of Algorithm:

- Different algorithm may perform the same task with different set of instructions. Some algorithm is considered better than the other in solving the problem. The algorithm is written in such a way that it optimizes all necessary conditions.
- The factors that determine the quality of algorithm are:
- ➢ Accuracy: Algorithm should provide accurate result.
- ➢ Memory: It should take less memory.
- $\triangleright$  Time : It takes less time to execute
- $\triangleright$  Order : It must be in a sequential order.

# Advantages:

\* It is a step-wise description of a solution to a given problem, which makes it easy to

Understand.

- \* It uses a definite procedure to solve a problem.
- \* It is independent on any programming language.

# Disadvantages:

\* It is not a computer program.

*Notes Available @ Syllabus Question Papers Results and Many more…*

[www.Binils.com](http://www.binils.com/)

\* It is time consuming. (An algorithm needs to be developed first, which is then converted into

Flowchart and then into a computer program.)

\* It is difficult to show branching and looping statements.

Example1: Algorithm to find sum of two numbers.

Stpe1: Start

Step2: Read the values of a, b

Step3: Calculate  $c = a + b$ 

Step4: Print the value of c.

Step5: Stop

Example 2: Algorithm to find area of rectangle

Step1: Start

Step2: Read length and breadth l, b

Step3: Calculate area of rectangle, area = l x b

Step4: Print the value of area.

# Ils.cor Step5: Stop BUILDING BLOCKS OF ALGORITHMS

Any algorithm can be constructed from four basic building blocks. These four building blocks are

- \* Statements
- \* State Sequence
- $*$  Control flow  $\leq$  Selection
- $*$  Function  $\sim$  Iteration

Instructions / Statements:

- \* Instructions: Commands given to the computer that tell what it has to do.
- \* Statements:  $\rightarrow$  A section (Segment) of code that represents a command.

 $\rightarrow$  Each and every line in an algorithm is called statement.

- \* Types of statement:
- > Simple statement:

 $\rightarrow$  Assignment statement, return, goto etc

> Compound statement:

*Notes Available @*

*Syllabus Question Papers Results and Many more…*

[www.Binils.com](http://www.binils.com/)

 $\rightarrow$  For, while, if, if-else etc.

# State:

\* Each and every action in an algorithm is called state.

\* An algorithm is a finite number of steps for accomplishing a goal which, given an initial state, will terminate in a defined end state.

# Control flow:

\* It is also called flow of control. It is the order in which instructions or statements are executed. There are three types of control flow, they are

- ➢ Sequential control structure → Action
- $\triangleright$  Selection control structure  $\rightarrow$  Decision (or) Branching
- $\triangleright$  Iteration control structure  $\rightarrow$  Repetition (or)Looping

\* Sequential control structure (or) sequence structure:

 $\rightarrow$  It is the most common form of control structure.

 $\rightarrow$  Each statement in the program is executed one after another in the given order.

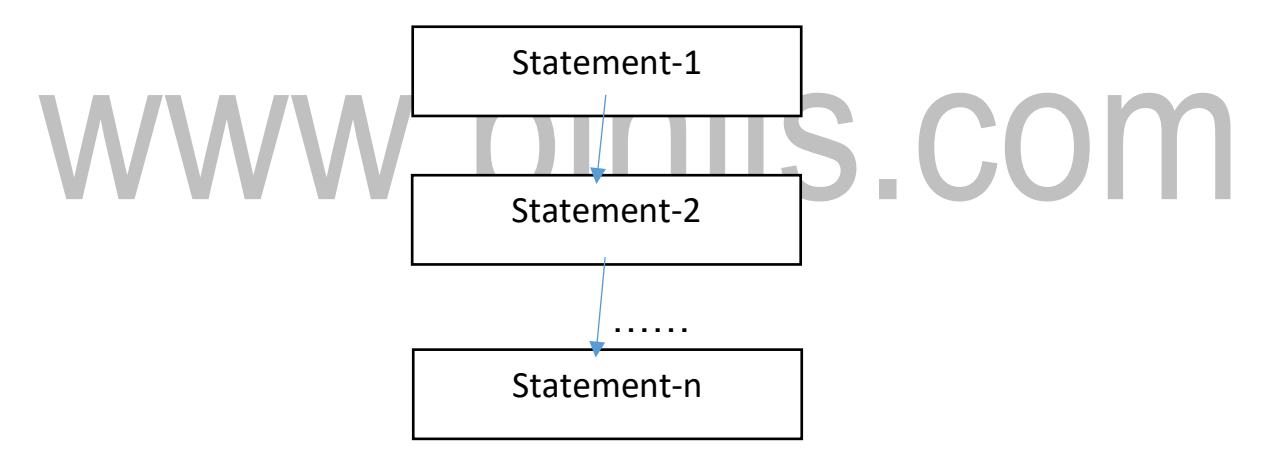

 $\rightarrow$  Example:

Add two numbers

Step1: Start

Step2: Read values of a and b

Step3: Add the values of a and b

 $c = a + b$ 

Step4: Print the value of c

Step5: Stop.

# • **Selection control structure:**

*Notes Available @ Syllabus Question Papers Results and Many more…*

[www.Binils.com](http://www.binils.com/)

inils.com

 $\rightarrow$  It is the representation of a condition and choice between two actions.

 $\rightarrow$  The choice made depends on whether the condition is true or false. It is also called a

Decision.

 $\rightarrow$  This structure is sometimes referred as if-then-else structure because it directs the program

to perform in this way: If condition A is true then perform Action X else perform Action Y.

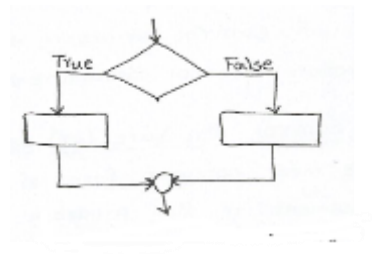

 $\rightarrow$  Example: Algorithm to check the given number is odd or even.

Step1: Start

Step2: Read the value of num

Step3: Check if num  $\%$  2 = = 0 the

Step3.1: Display (Print) the given number is even

Step3.2: Else print the given number is even

Step4: Stop

\* Iteration control structure:

 $\rightarrow$  This process is also called as repetition or looping.

- $\rightarrow$  It is the process of repeating a set of instructions.
- $\rightarrow$  There are two types of iteration:
	- $\triangleright$  Count controlled Iteration : It will repeat a set of instructions for a specific number Of times.
	- $\triangleright$  Condition controlled iteration : It will repeat the instructions until a specific Condition is met.

*Notes Available @ Syllabus Question Papers Results and Many more…*

[www.Binils.com](http://www.binils.com/)

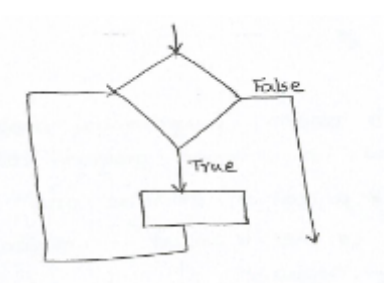

 $\rightarrow$  Example: Algorithm to find factorial of a number

Step1: Start

Step2: Initialize the variable,

fact  $= 1$  and  $i = 1$ 

Step3: Read the value of num

Step4: Repeat the following steps until  $i = num$ 

 $fact = fact * i$ 

i = i + 1 Step5: Print the value of fact

Step6: Stop.

Function:

\* A function is a set of instructions that are used to perform a specified task which repeatedly

occurs in the main program.

- \* There are two types of function
	- > Built in function
	- > User defined function
- \* The built in functions are predefined set of functions.

\* The user defined functions are defined by the user, according to the user requirements.

# NOTATION;

# PSEUDOCODE:

*Notes Available @ Syllabus Question Papers Results and Many more…*

nils.com

[www.Binils.com](http://www.binils.com/)

\* Pseudo code is another programming analysis tool, which is used for planning program code.

\* Pseudo means imitation or false and code refers to the instructions written in programming

Language.

- \* It is also called program Design Language (PDL).
- \* Pseudo code is somewhat halfway in between English and a programming language.
- \* Here pseudo code is detailed yet readable and it ensures that actual programming is likely

to match the design specification.

# \* Pseudo code keywords:

- > Input: READ, OBTAIN, GET and PROMPT
- > Output: PRINT, DISPLAY and SHOW
- > Compute: COMPUTE, CALCULATE and DETERMINE
- > Initialize: SET and INITIALIZE
- > Add one: INCREMENT
- > Sub one: DECREMENT
- \* Pseudo code Guidelines:
- $\rightarrow$  Statements should be written in simple English.
- $\rightarrow$  It should be programming language independent.
- $\rightarrow$  Steps must be understandable.
- $\rightarrow$  Pseudocode must be concise
- $\rightarrow$  Keywords must be capitalized.
- $\rightarrow$  Each instruction should be written in a separate line.
- $\rightarrow$  Each statement should express just one action for the compiler.
- $\rightarrow$  Each set of instructions are written from top to bottom with only one entry and one exit.

*Notes Available @ Syllabus Question Papers*

*Results and Many more…*

[www.Binils.com](http://www.binils.com/)

# Advantages:

- \* It is easy to develop a program from a pseudo code than with a flowchart.
- \* It is easily modified
- \* It is compact
- \* It is language independent

# Disadvantages:

- \* It doesn't provide visual representation of the program lagic.
- \* There is no accepted standards for writing pseudo code.
- \* There is no real formatting or syntax rules.
- \* It is not used to understand the flow of the program control.

Example: (i) Pseudo code for finding sum of two numbers

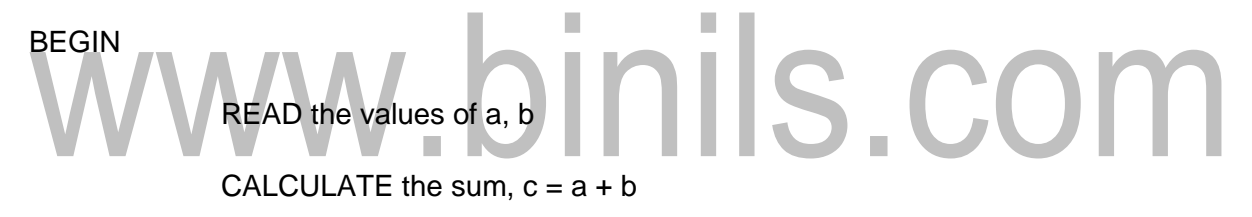

PRINT the value of c

# END

(ii) Pseudo code for finding area of circle with radius 'r'

BEGIN

READ the value of r

CALCULATE the area of circle

 $area = 3.14 * r * r$ 

PRINT the value of area

END

Flowchart:

*Notes Available @ Syllabus Question Papers Results and Many more…*

[www.Binils.com](http://www.binils.com/)

\* Flowchart is the diagrammatic representation of an algorithm, in which the steps are

Represented in the form of different shapes of boxes and logical flow is indicated by

Interconnecting arrows.

\* The boxes represent operations and the arrows represent the data flows (the sequence in

Which the operations are implemented.

\* The purpose of the flowchart is to help the programmer in understanding the logic of the

Program.

\* Flowchart symbols:

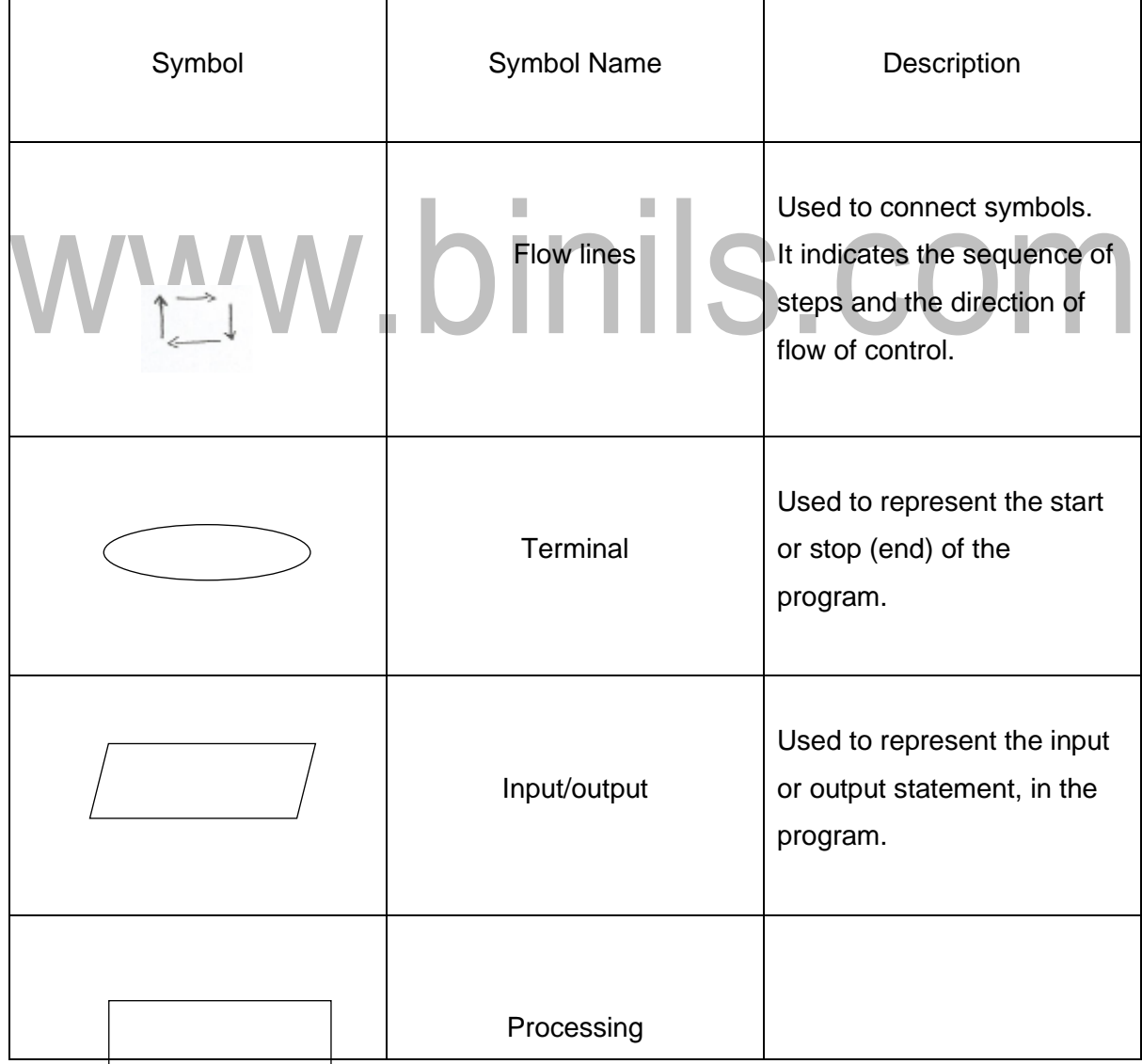

*Notes Available @*

*Syllabus Question Papers Results and Many more…*

[www.Binils.com](http://www.binils.com/)

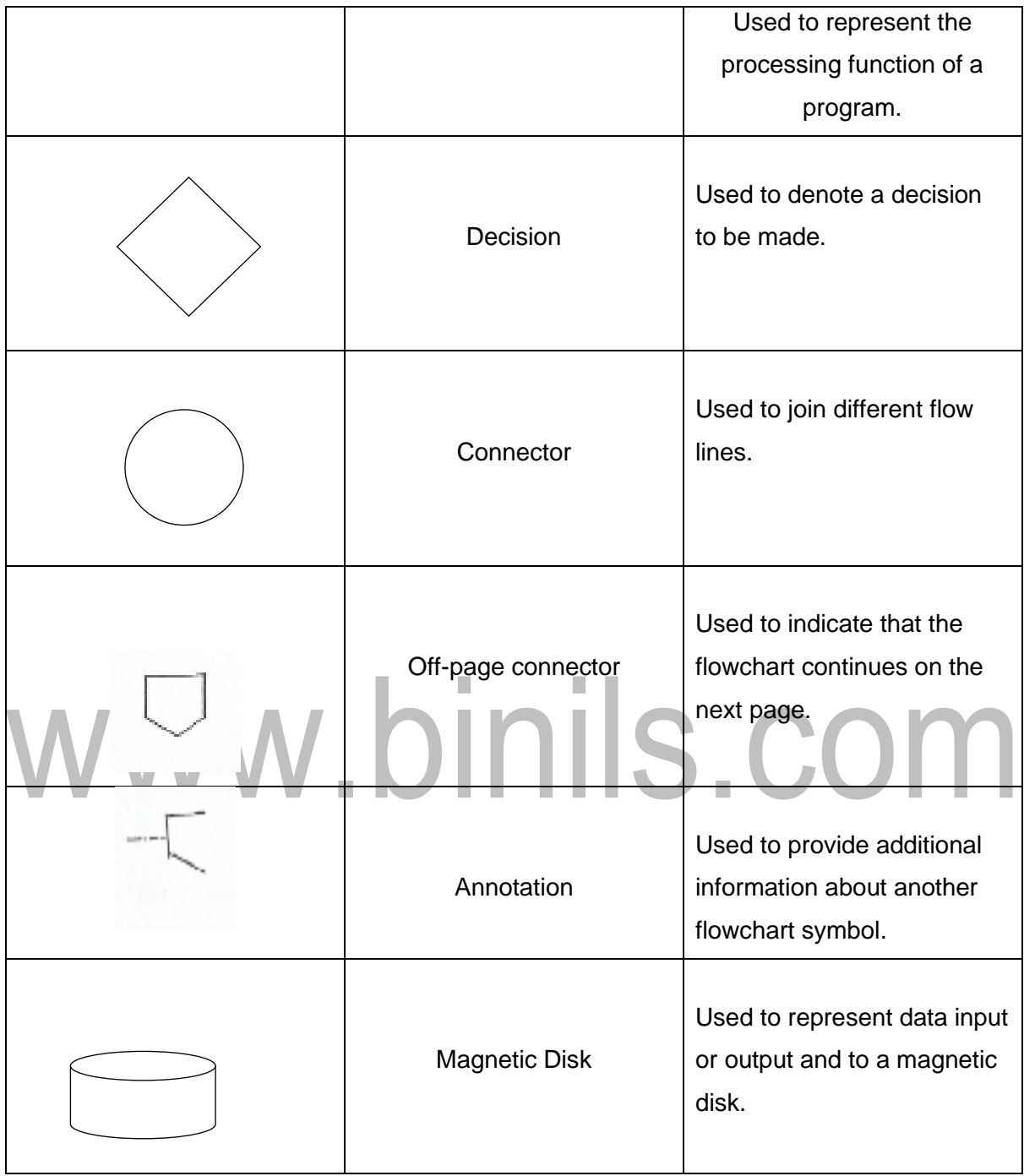

# \* Guidelines for drawing flowchart:

- > The flowchart should be clear, neat and easy to follow.
- > The flowchart must have a logical start and stop.
- > Only one flow line should come out from a process symbol.

*Notes Available @*

*Syllabus Question Papers Results and Many more…*

[www.Binils.com](http://www.binils.com/)

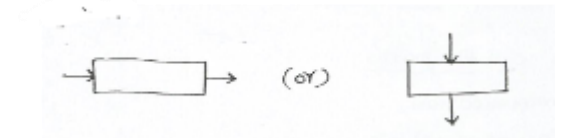

> Only one flow line should enter a decision symbol, but two or three flow lines should leave the

decision symbol.

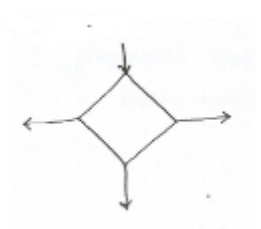

> Only one flow line is used with a terminal symbol.

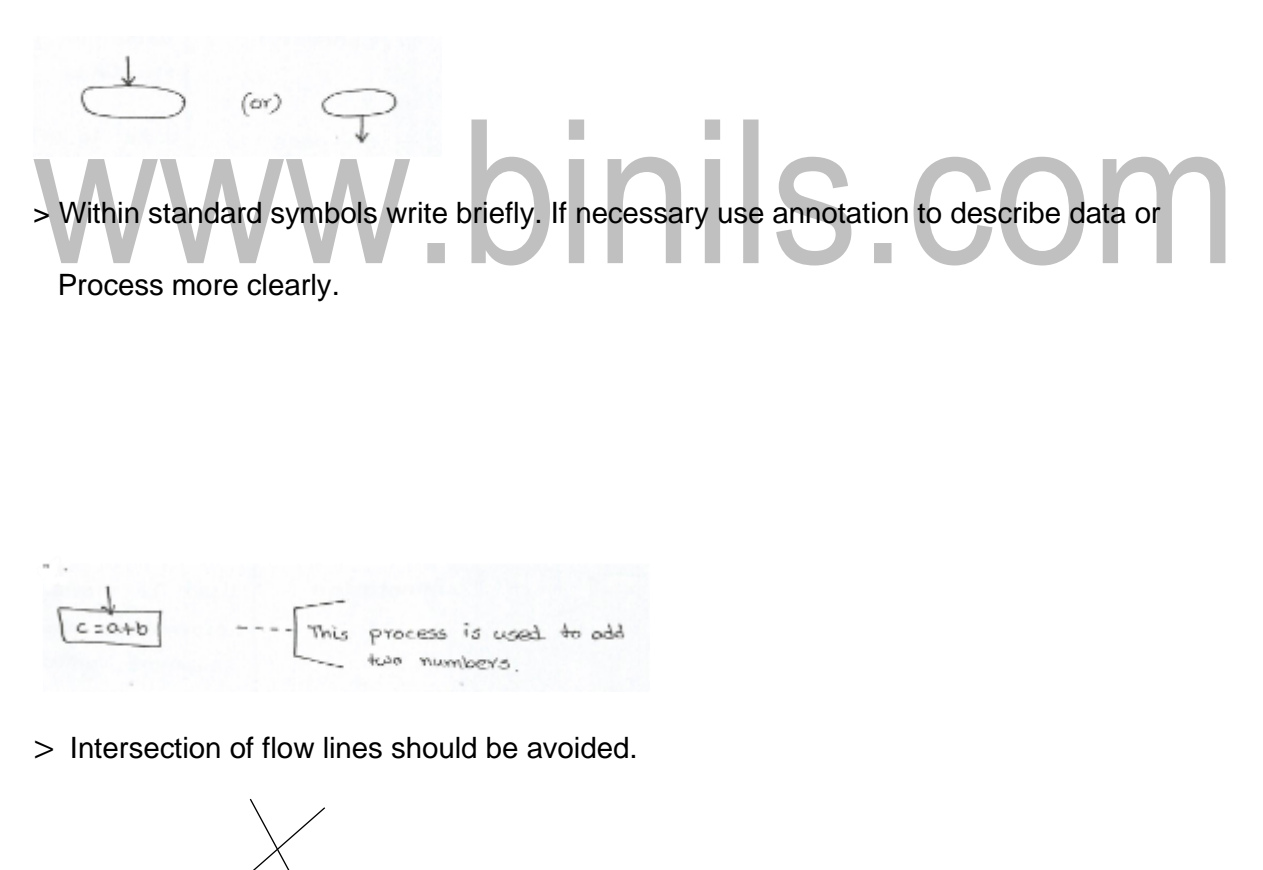

> Connector symbol is used to reduce the number of flow lines.

*Notes Available @*

*Syllabus Question Papers Results and Many more…*

[www.Binils.com](http://www.binils.com/)

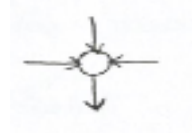

> It is useful to list the validity of the flowchart with normal test data.

# \* Benefits of flowcharts:

- > Communication
- > Effective Analysis
- > Makes logic clear
- > Useful in coding
- > Proper testing and debugging
- > Appropriate documentation
- \* Limitations of flowcharts:

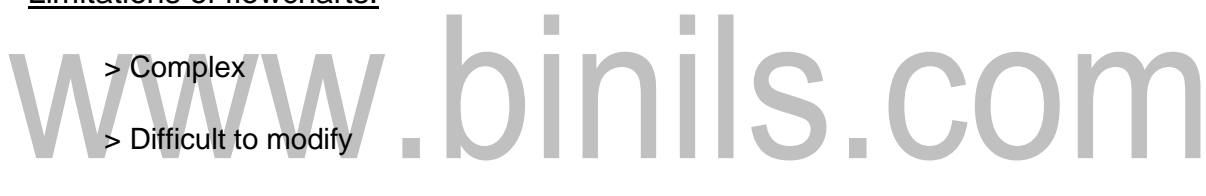

> No update

# \* Example: Flowchart to find sum of two numbers.

Stort Read a, b Calculate  $C = n + h$ Print  $\epsilon$  $5top$ 

# PROGRAMMING LANGUAGE;

*Notes Available @ Syllabus Question Papers Results and Many more…*

[www.Binils.com](http://www.binils.com/)

- \* A computer is the ideal machine to execute computational algorithms.
- \* A computer can perform arithmetic operations.
- \* It can also perform operations with conditional/ branching instruction.
- \* Types of Languages used in computer programming:
	- > Low level (or) Machine Language
	- > Assembly Level Language
	- > High level (or) programming Language.

100110110

- \* Machine Language:
	- > It consists of binary numbers that encode instructions for the computer.
	- > Every computer has its own machine language.
	- > Example: 101011101

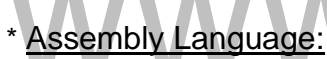

# nils.com

- > An assembly language consists of mnemonics
- > There is one mnemonic for each machine instruction.
- > Each assembler instruction is a mnemonic
- > Example:

**Start** add x,  $v \rightarrow$  one instruction Sub x, y  $\rightarrow$  one instruction --- --- **End** 

High level programming Language:

*Notes Available @ Syllabus Question Papers Results and Many more…*

[www.Binils.com](http://www.binils.com/)

Is.com

- $\triangleright$  It consists of English like languages.
- $\triangleright$  It can be easily translated into machine instruction.
- $\triangleright$  The sentences written in high level languages are called "statements".
- $\triangleright$  Example: python program

 $x = 10$  $y = 20$  $z = x + y$ Print "The sum is", z

Output:

The sum is 30

• Types of High Level programming Languages

Computer programming languages are used to communicate instructions to a computer. They are based on certain syntactic and semantic rules, which define the meaning of each of the programming language constructs. They are divided into the following categories:

- $\triangleright$  Interpreted programming Languages
- ➢ Functional programming Languages
- ➢ Compiled programming Languages
- ➢ Procedural programming Languages
- $\triangleright$  Scripting programming Languages
- $\triangleright$  Mark-up programming Languages
- ➢ Logic-Based programming Languages
- $\triangleright$  Concurrent programming Languages
- ➢ Object-Oriented programming Languages
- Interpreted programming Languages:
	- $\rightarrow$  It is a programming language for which most of its implementations execute Instructions directly, without previously compiling a program into machine -

language

Instructions.

- $\rightarrow$  Example: BASIC, Pascal, Python
- Functional programming Languages:
	- $\rightarrow$  It define every computation as a mathematical evaluation (calculation). They focus On the application of functions.
	- $\rightarrow$  Example: F, Haskell, Q

*Notes Available @ Syllabus Question Papers Results and Many more…*

# [www.Binils.com](http://www.binils.com/)

- Compiled programming Languages:
	- $\rightarrow$  It is a programming language whose implementations are typically compilers, and not interpreters.
	- → Example: C, C++, Java
- Procedural Programming Languages:
	- $\rightarrow$  Also called imperative programming languages.
	- $\rightarrow$  A procedure is a group of statements that can be referenced through a procedure Call.
	- $\rightarrow$  It help in the reuse of code.
	- $\rightarrow$  Example: Hyper Talk, MATLAB.
- Scripting Programming Languages:
	- $\rightarrow$  It is a programming language that control an application
	- $\rightarrow$  Scripts can execute independentof any other application.
	- $\rightarrow$  Example: PHP, Apple script, VBScript.
- Mark-up programming Languages:
	- $\rightarrow$  It is an artificial language that uses annotations to text that define how the text is to
		- Be displayed.
	- → Example: HTML, XML, XHTML
- Logic Based programming Languages:
	- $\rightarrow$  It is a type of programming paradigm which is largely based on formal logic.
	- $\rightarrow$  It is a set of sentences in logical form, expressing facts and rules about some Problem domain.
	- $\rightarrow$  Example: ALF, Leda, Prolog.
- Concurrent Programming Languages:
	- $\rightarrow$  It is a computer programming technique that provides for the execution of Operations concurrently, either within a single computer, or across a number Of systems.
	- $\rightarrow$  Example: ABCL, E, Limbo
- Object Oriented programming Languages:
	- $\rightarrow$  It is a programming paradigm based on the concept of "objects", which may contain data, in the form of fields, often known as attributes: and code, in the form

of

Procedures, often. Known as methods.

*Notes Available @ Syllabus Question Papers Results and Many more…*

[www.Binils.com](http://www.binils.com/)

 $\rightarrow$  Example: Agora, Beta, Lava

# ALGORITHMIC PROBLEM SOLVING:

- Algorithms are procedural solutions to problems.
- These solutions are not answers but specific instructions for getting answer.

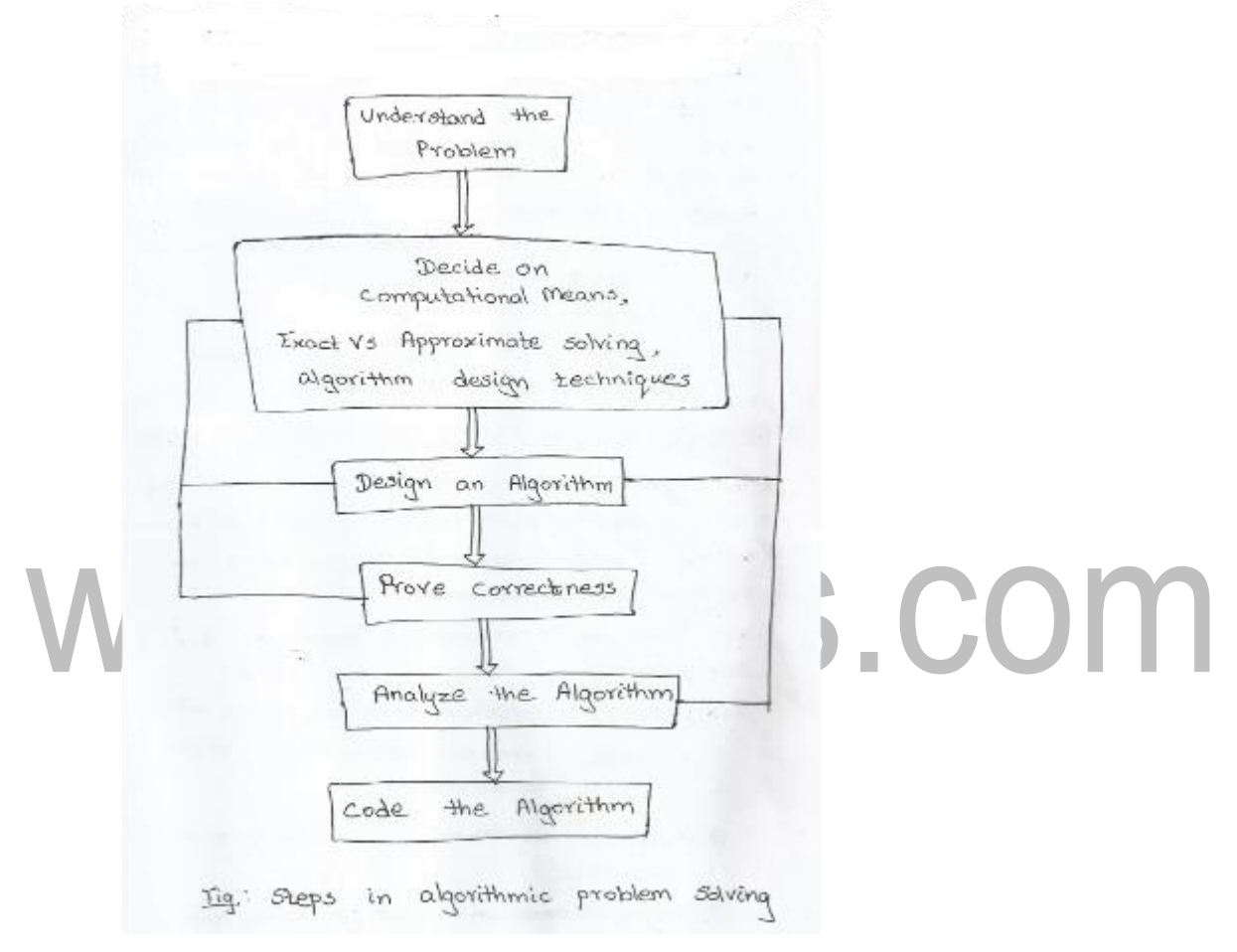

- Understanding the problem:
- Before designing an algorithm we need to understand completely the given problem.
- Read the problem's description carefully and ask questions about the problem.
- An input to an algorithm specifies an instances of the problem that the algorithm solves.
- Ascertaining the capabilities of the computational Device:
- Once we completely understand the problem, we need to ascertain the capabilities of the computational device.
- Sequential Algorithms:
	- $\rightarrow$  The instructions are executed one after another

*Notes Available @*

*Syllabus Question Papers Results and Many more…*

[www.Binils.com](http://www.binils.com/)

i.e., one operation at a time.

- Parallel Algorithms:
	- $\rightarrow$  The instructions are executed simultaneously
		- i.e., multiple operations at a time
- Choosing between Exact and Approximate problem solving:
- The next step is to choose how to solve the problem.
- Solving the problem exactly is called an exact algorithm.
- Solving a problem approximately is called an approximation algorithm.
- We select an approximation algorithm for three reasons:
	- $\triangleright$  (i) There are problems that cannot be solved exactly.

**Example:** extracting square roots, solving non-line equations.

- (ii) Available algorithms are slow because of its complexity.
- (iii) An approximation algorithm can be part of sophisticated algorithm that

Solves a problem exactly.

- Deciding on appropriate Data structure:
	- Data structure is a scheme of organizing related data items.
- Algorithms  $+$  Data structure = programs
- Algorithm Design Techniques:
- It is a general approach to solve problem algorithmically
- It provides guidance for designing new algorithms.
- It is used to classify algorithms according to design area.
- Methods of specifying an algorithm:
	- $\triangleright$  Step by step form
	- ➢ Pseudo code
- Proving an Algorithm's Correctness:
- Once an algorithm is specified it has to be proved for its correctness.
- A technique for proving correctness is to use mathematical induction.
- Because an algorithm's iterations provide a natural sequence of steps needed for such proofs.
- But in order to show that an algorithm is incorrect, we need just one instance of its input for which the algorithm fails.
- Analysing an algorithm;

*Notes Available @ Syllabus Question Papers Results and Many more…*

[www.Binils.com](http://www.binils.com/)

- Characteristics used for analysing an algorithm are
- (i) Efficiency:
	- $\triangleright$  Time efficiency: Denotes how fast the algorithm runs.
	- $\triangleright$  Space efficiency: Indicates how much extra memory it occupies.
- (ii) Simplicity:
	- $\triangleright$  Simpler algorithms are easier to understand and to program.

# (iii) Generality:

- $\triangleright$  There are two issues:
- (i) Generality of the problem the algorithm solves.
- (ii) Set of inputs it accepts.
- Coding an Algorithm:
- Algorithms are implemented as programs.
- Unless the correctness of a algorithm is proven, the program can't be considered correct. л.  $\mathbb{R}^d$
- The validity of programs is checked by testing.

# SIMPLE STRATEGIES FOR DEVELOPING ALGORITHMS:

- Algorithms are used to manipulate the data for a given problem.
- For a complex problem, its algorithm is often divided into smaller units called modules.
- This process of dividing algorithm into modules is called modularization.
- The advantage of modularization is :
	- $\rightarrow$  It makes the complex algorithm simpler to design and implement.
- Each module can be designed independently.
- There are two main approaches to design an algorithm
	- $\triangleright$  Top down approach
	- $\triangleright$  Bottom up approach
- Top down Approach:
- It starts by dividing the complex algorithm into one or more modules.

*Notes Available @ Syllabus Question Papers Results and Many more…*

[www.Binils.com](http://www.binils.com/)

- These modules can be further divided into one or more sub modules.
- This process is iterated until the design level of module complexity is achieved.
- Bottom up Approach:
- It is the reverse of top-down approach.
- It starts designing the most basic or concrete modules and then proceed towards designing higher level modules.
- In this approach sub –modules are grouped together to form higher level module.
- This process is repeated until the design of the complete algorithm is obtained.
- Iteration:
- Iteration means, executing one or more steps for a number of times.
- It can be implemented using while and for loop.
- These loops execute one or more steps until some condition is true.
- Example: Algorithm to print 'N' numbers
	- Step1: Start

Step2: Read the value of N

Step3: Set the value of  $i = 1$ 

Step4: Repeat step 5 and 6 until  $i <$  = N Step5: Print the value of i Step6: Increment,  $i = i + 1$ Step7: Stop

- Recursion:
- Recursion is the process of calling the same function itself again until some condition is satisfied.
- Example: Algorithm to find factorial of a number.

Step1: Start Step2: Read the value of N Step3: Call function, factorial (N) Step4: Stop

User Defined function: factorial (N)

Step1: Initialize  $f = 1$ 

Step2: Check if  $N = 1$  then return 1

Step3: Else,  $f = n *$  factorial  $(n-1)$ 

*Notes Available @ Syllabus Question Papers Results and Many more…*

[www.Binils.com](http://www.binils.com/)

Step4: Print the value of f

# ILLUSTRATIVE PROBLEMS

- 1. Find Minimum in a list
	- Problem Description:
	- Minimum in a list of elements can be achieved in different ways.
	- One way is to sort the list of elements in ascending order and get the first element as minimum.
	- Another method, is to compare each element with other.
	- Assume the first element as the minimum element and start comparing with the next (second) element.
	- If the next element is smaller than assume that element as the minimum, and keep repeating the process till the last element.
	- Finally obtain the minimum element.

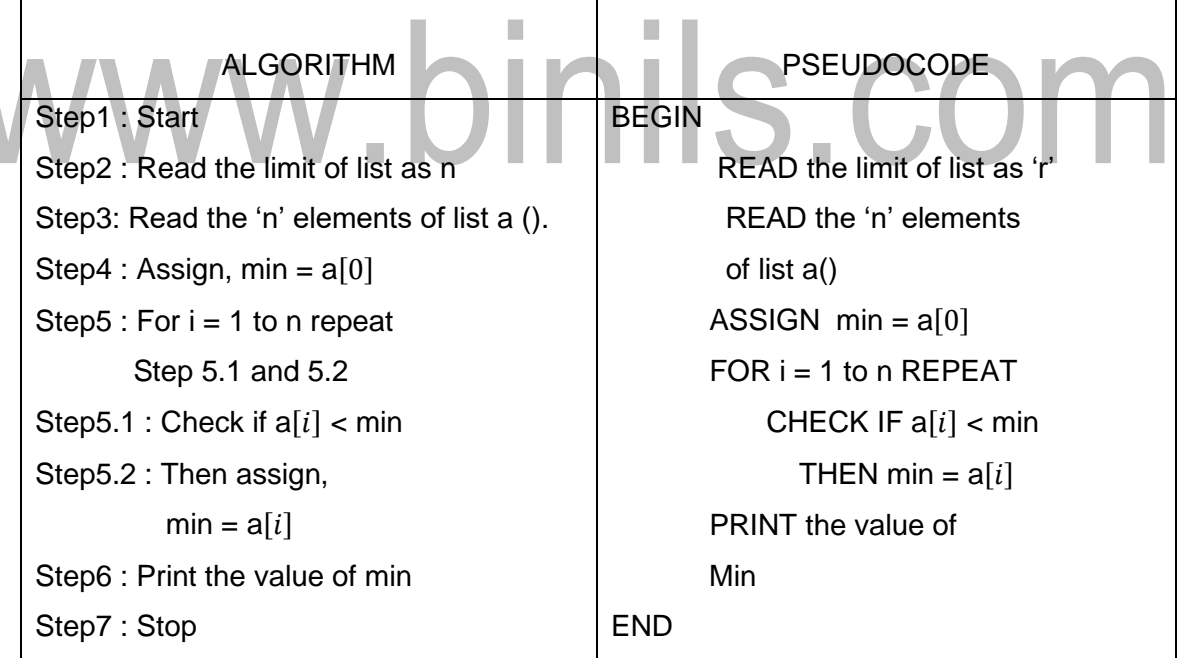

# Flowchart:

*Notes Available @*

*Syllabus Question Papers Results and Many more…*

[www.Binils.com](http://www.binils.com/)

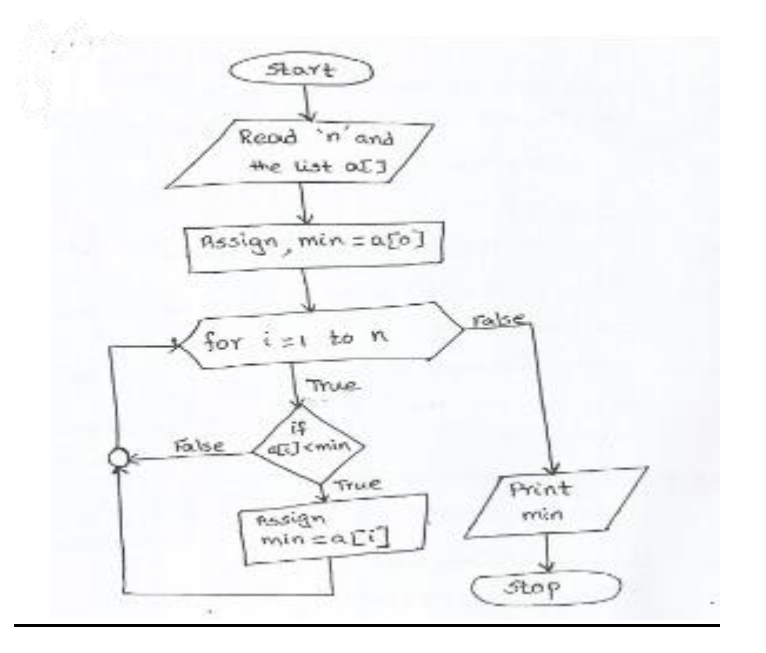

2. Insert a card in a list of sorted cards

# Problem Description:

Playing cards is one of the techniques of sorting. To insert a card in a list of sorted cards the steps are as follows:

- Insert a new card in the appropriate position by comparing each element's value with the new card.
- When the position is found, move the remaining element (elements from that position) by one position) by one position up.
- The new card is inserted at the current position.

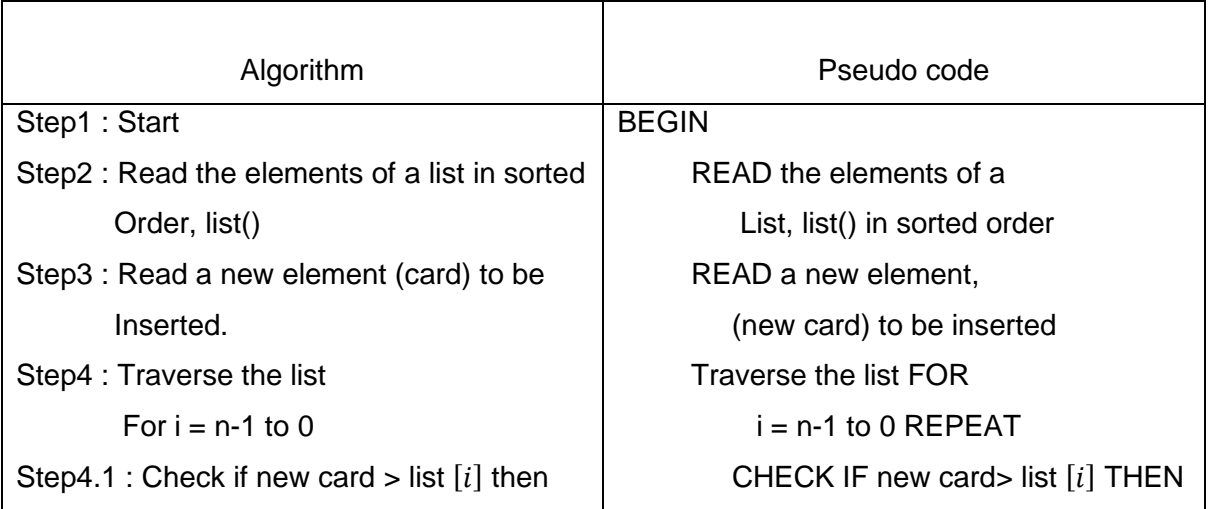

*Notes Available @ Syllabus Question Papers Results and Many more…*

[www.Binils.com](http://www.binils.com/)

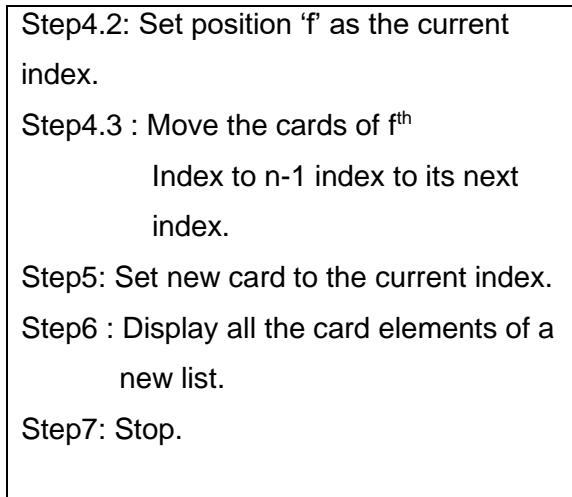

 SET position 'f' as the Current index Move the cards of f<sup>th</sup> Index to n-1 index To its next index SET new card to the Current index. DISPLAY all the card Elements of a new list END.

# www.binils.com

*Notes Available @*

*Syllabus Question Papers Results and Many more…*

[www.Binils.com](http://www.binils.com/)

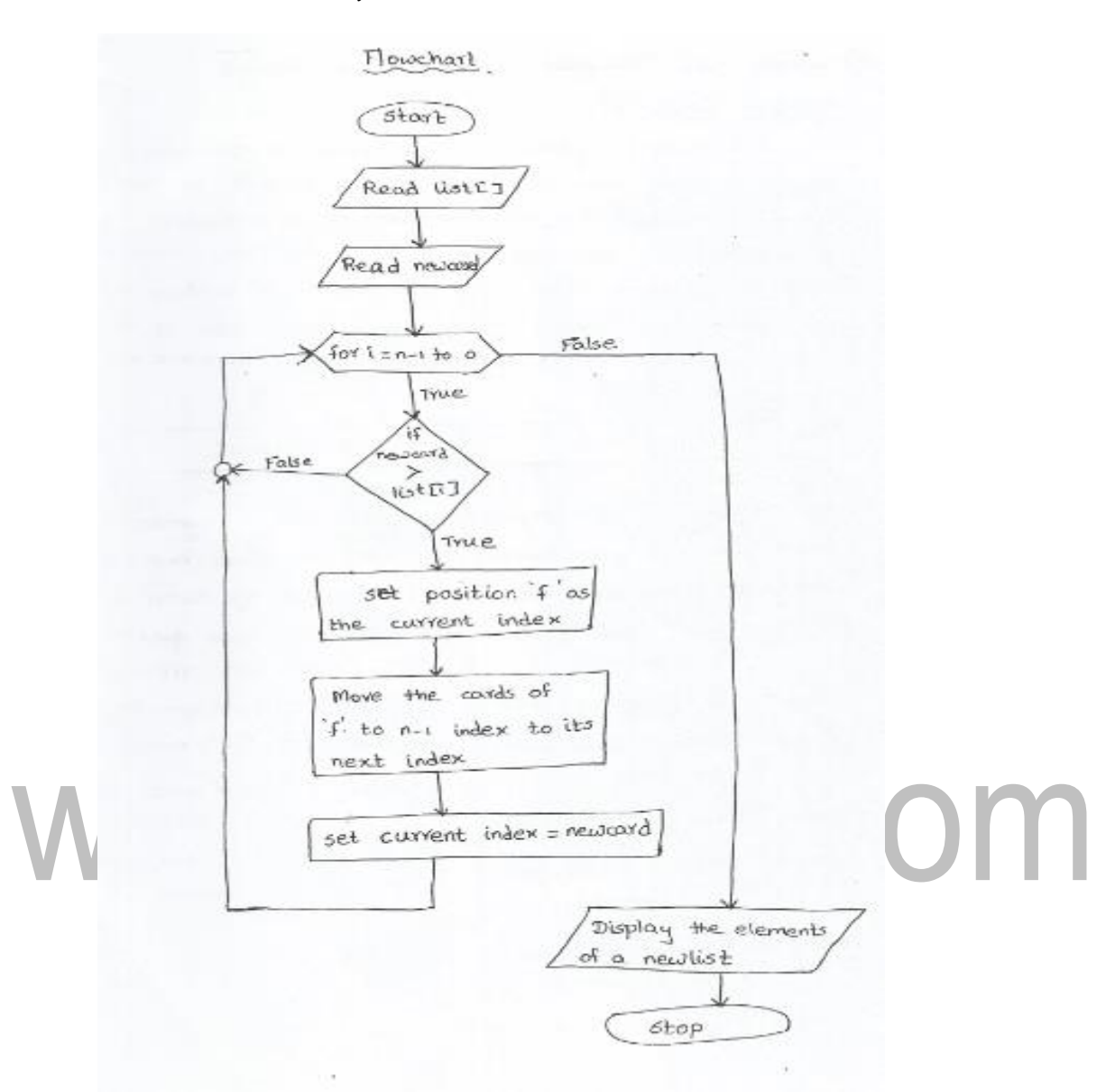

# 3. Guess an Integer Number in a Range

# Problem Description

To guess a number in a range of elements, the input guessing number should be restricted to the specified range. The random number is automatically generated by the system and it can be stored in a variable. If both the guess number and random number are same, it should print "Good Jb" else it must print whether it is greater are lesser than the random number.

*Notes Available @*

*Syllabus Question Papers Results and Many more…*

# [www.Binils.com](http://www.binils.com/)

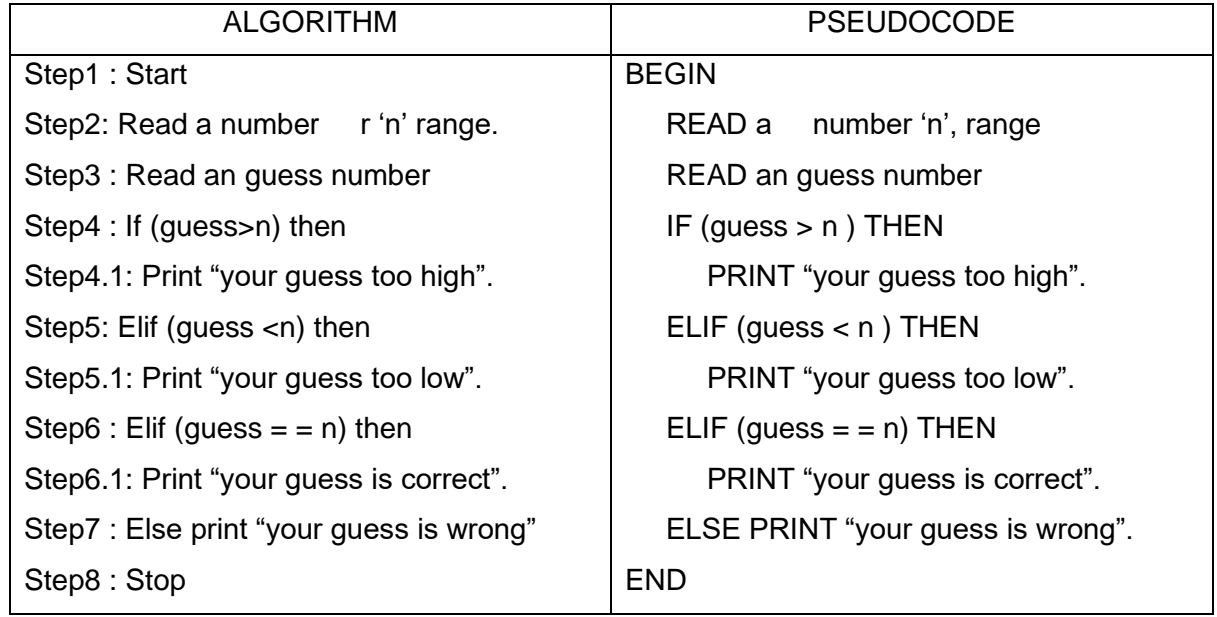

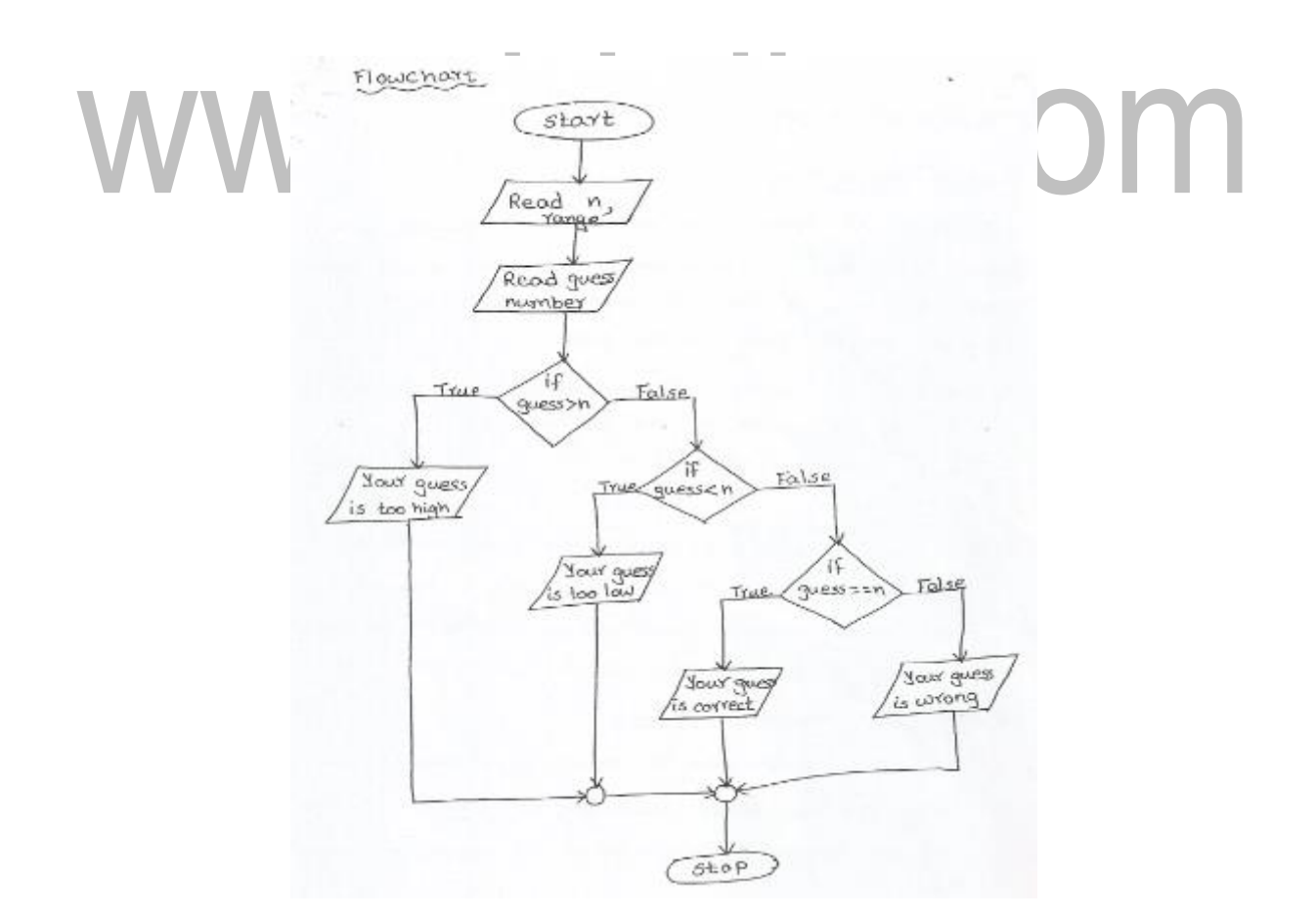

*Notes Available @*

*Syllabus Question Papers Results and Many more…*

[www.Binils.com](http://www.binils.com/)

4. Towers of Hanoi

# Problem Description:

- Tower of Hanoi is a mathematical puzzle with three rods and 'n' number of different sized disks, each disk has a hole in centers, allowing it to be stacked around any of the poles.
- Initially the disks are stacked on the left most pole in the order of decreasing size, i.e., the largest disk at the bottom and the smallest on the top.
- The aim (objective) of this game is to move the disks from the left mast pole (rod) to the right most poles, without ever placing a larger disk on the top of the smaller disk.
- Rules for Towers of Hanoi:
	- $\triangleright$  Only one disk may be moved at a time.
	- $\triangleright$  Only the top most disk can be moved
	- $\triangleright$  Only the smaller disk can be placed above the larger disk.

Solution: Let us consider n = 3 and three rods (pegs) named A, B and C.

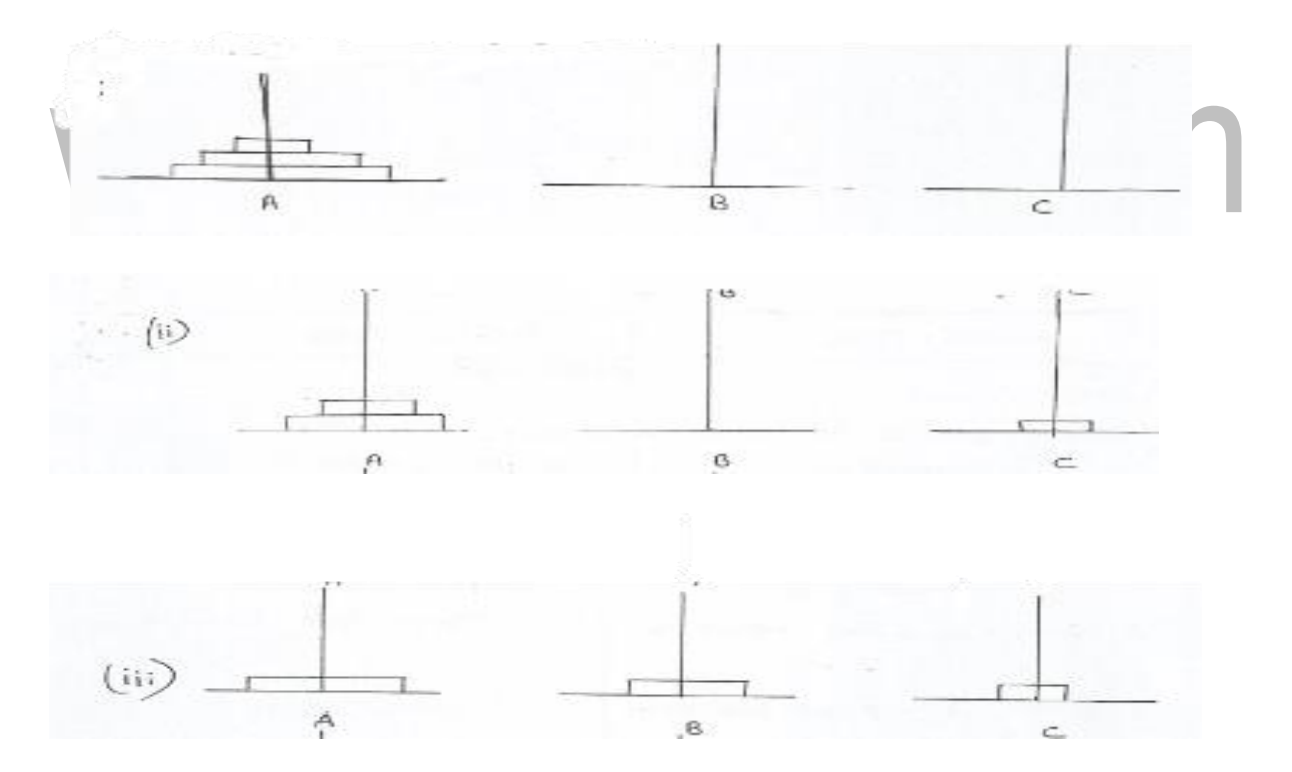

*Notes Available @*

*Syllabus Question Papers Results and Many more…*

[www.Binils.com](http://www.binils.com/)

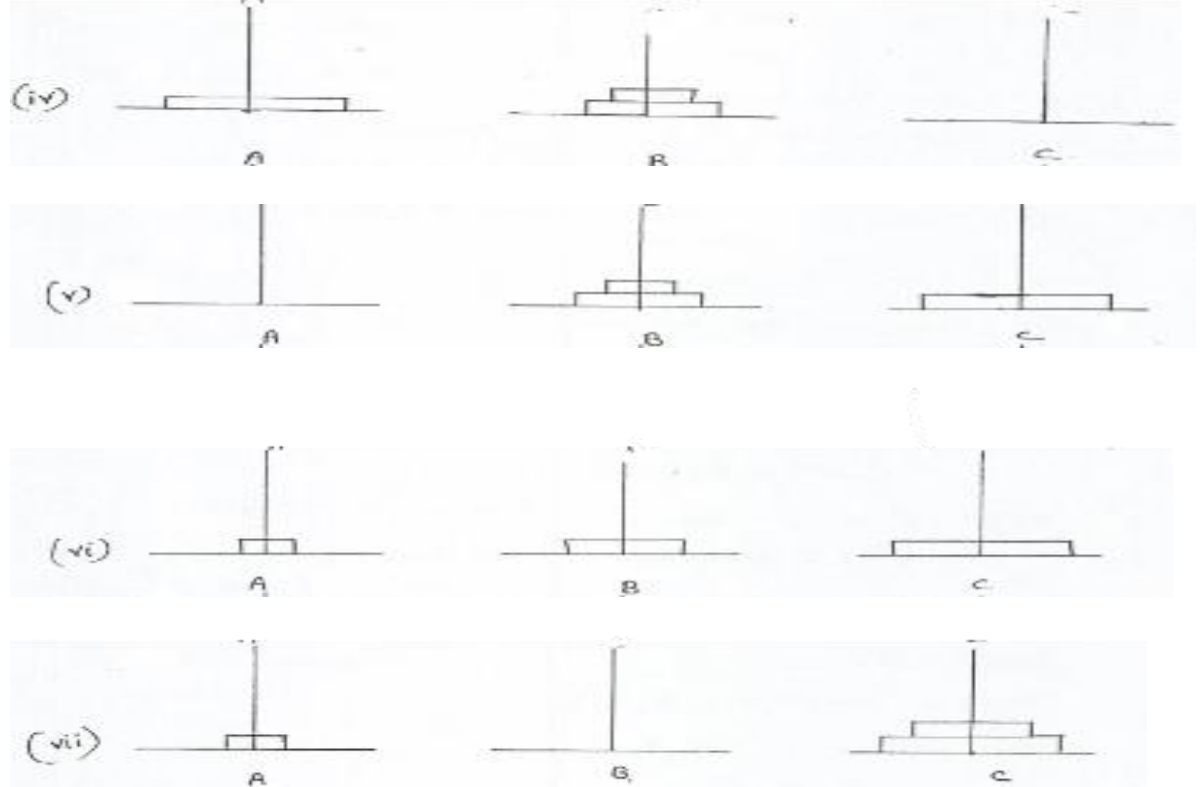

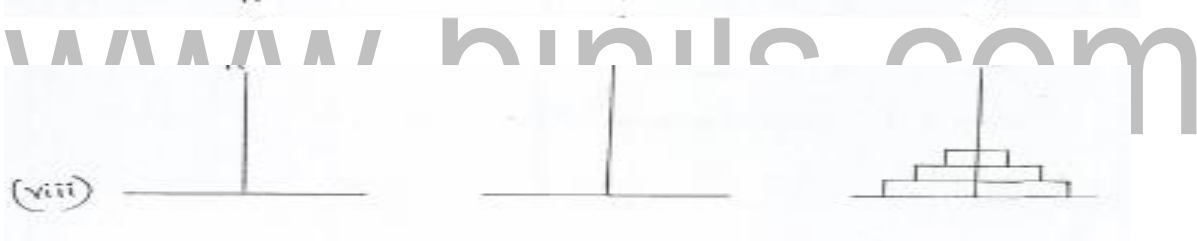

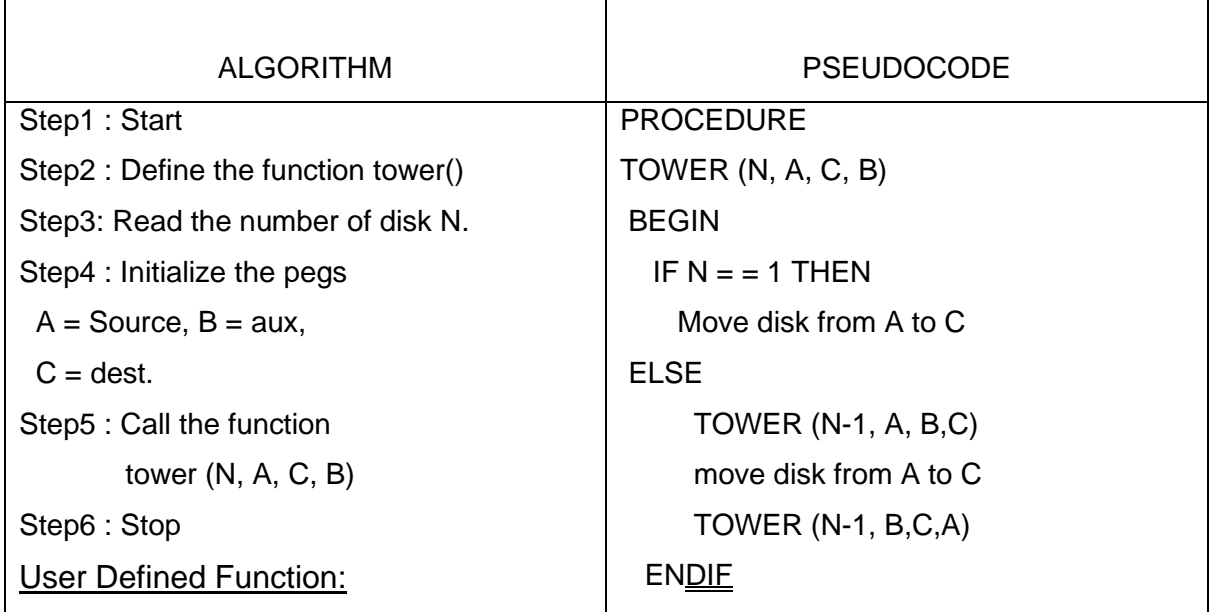

*Notes Available @ Syllabus Question Papers Results and Many more…*

[www.Binils.com](http://www.binils.com/)

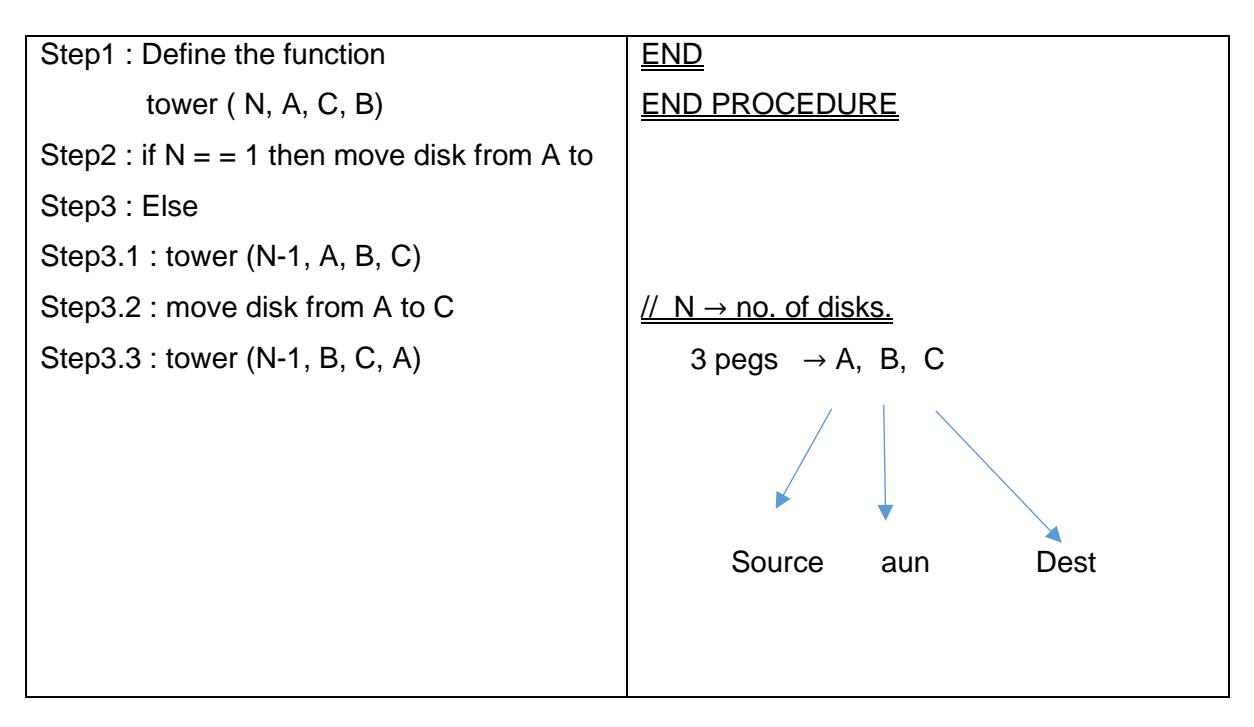

# www.binils.com